## Геоанализ и моделирование

# Общие аналитические операции и Методы моделирования

- выбор объектов по тем или иным условиям;
- редактирование информации и структуры баз данных;
- формирование и редактирование пространственных данных;
- геокодирование;
- построение буферных зон;
- оверлейные операции;
- сетевой анализ;
- картометрические функции;
- зонирование и районирование;
- создание моделей поверхностей.

#### Геоанализ

- во-первых, выявление закономерностей в размещении объектов, изменений их структуры (строения), а также количественных и качественных характеристик в пространстве;
- во-вторых, установление взаимосвязей между различными классами объектов и их влияния на пространственное размещение друг друга;
- и, наконец, в-третьих, выяснение тенденций развития явлений во времени и пространстве.

■ Функция выбора объектов чаще других используется при анализе данных в ГИС. Под выбором понимается отбор из базы данных определенной части объектов, чьи характеристики (качественные или количественные) удовлетворяют заданным критериям или условиям. Набор таких объектов называется выборкой, а процесс ее получения – запросом. Для формализации запросов в большинстве ГИС используется особый язык программирования - SQL (Structured Query Language – структурированный язык запросов), ориентированный на реляционную структуру базы данных.

■ Обычный синтаксис SQL-запроса выглядит следующим образом:

#### **SELECT Объекты FROM [база данных] WHERE [поле] = условие**

- которое следует читать так: «выбрать объекты из базы данных с условием, что для некоторого поля выполняется условие». При создание запросов можно использовать операторы :
	- отношений («<» меньше, «>» больше, «<=» не больше, «>=» не меньше, «<>» - не равно и т.д.)
	- арифметические операторы («+» суммирование, «–» вычитание, «/» – деление, «\*» – умножение, «<sup>^</sup>» – возведение в степень и т.д.)
	- логические операторы («and» логическое «И», «or» логическое «ИЛИ», «not» – логическое «НЕ» и т.д.)
	- простейшие математические функции («sin» функция синуса, «cos» – функция косинуса, «log» – функция логарифма и т.д.).

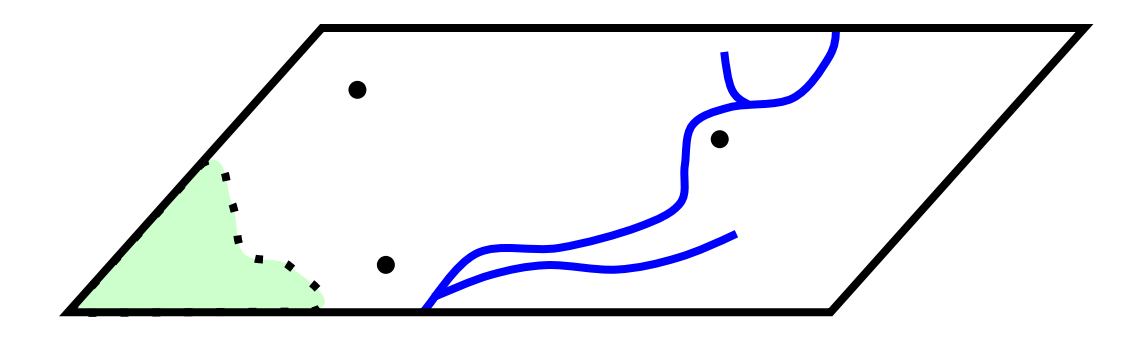

#### SQL-запрос: SELECT obj FROM [Реки] WHERE [Длина] >100

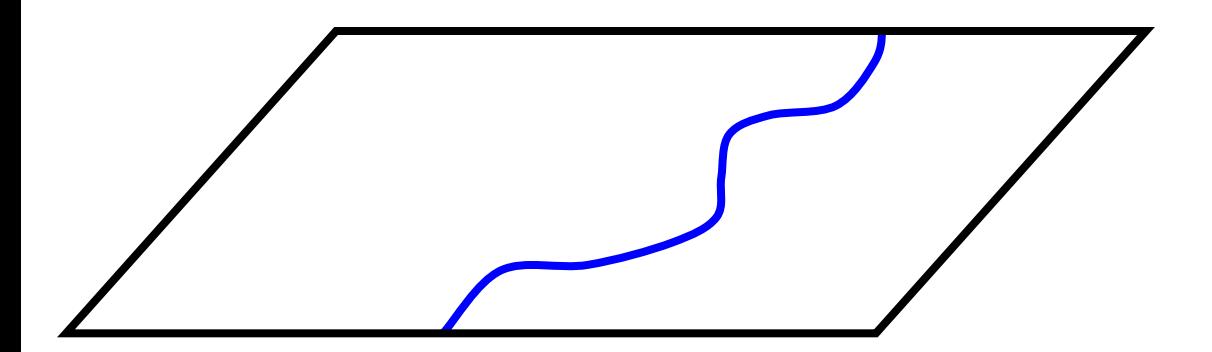

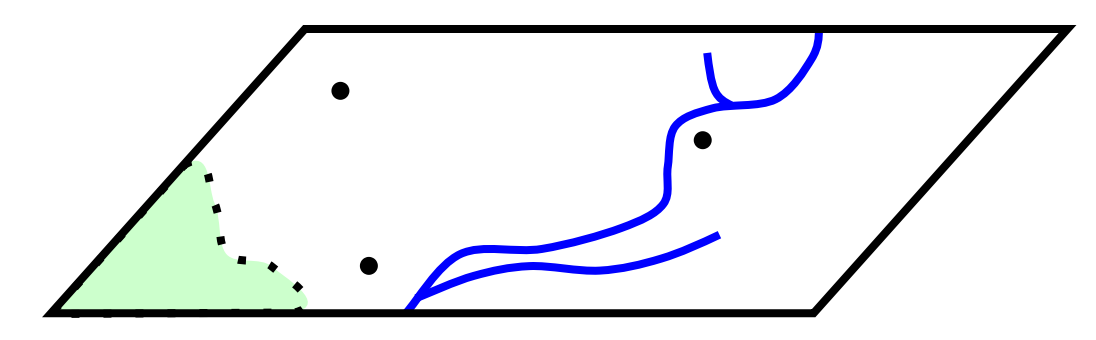

#### **SQL-запрос:** SELECT obj FROM [Реки] WHERE [Порядок] = 1  $AND$  [Длина] >= 50

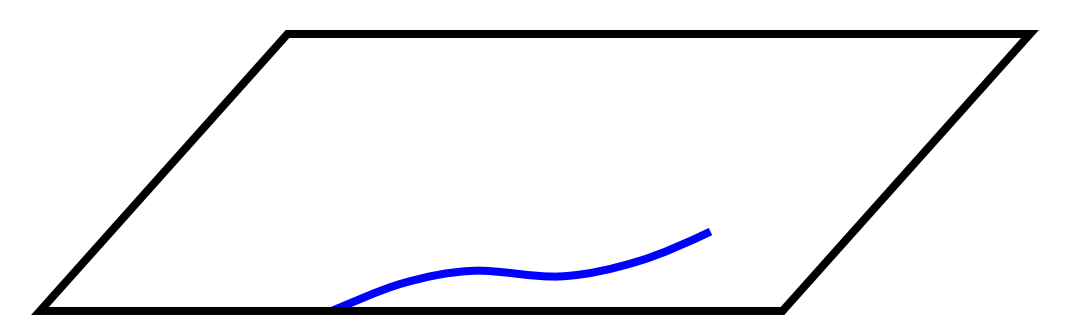

• Наконец, в некоторых ГИС запросы могут содержать пространственные условия: например, «находится на определенном расстоянии», «касается», «содержит», «пространственно равен», «имеет площадь» и т.д.).

# Редактирование информации в **базах данных**

• Редактирование информации в базах данных предполагает выполнение операций по добавлению, редактированию и удалению записей.

#### *ФǿȁǽǹȁǿваǾǹе ǹ ȁедаǻȃǹȁǿваǾǹе ȀȁǿȂȃȁаǾȂȃвеǾǾыȆ даǾǾыȆ*

Под *формированием и редактированием* пространственных данных следует понимать средства добавления, редактирования и удаления объектов на информационных слоях. Фактически создание электронных карт сводится к процедурам векторизации растровой картинке, т.е. переводу растрового формата представления исходной информации (например, отсканированной карты или космического снимка) в более удобный для геоанализа и моделирования векторный формат.

# *ФǿȁǽǹȁǿваǾǹе ǹ ȁедаǻȃǹȁǿваǾǹе*  пространственных данных

- Векторизацию растра можно выполнять тремя способами: в автоматическом режиме, полуавтоматическом и ручном.
- Первый вариант для массового создания ГИС не используется. В полуавтоматическом режиме программа по специальным алгоритмам отслеживает пиксели, образующие линии одинакового цвета и толщины, которые задаются пользователем, а затем преобразовывает их по точкам перегиба в полилинии и полигоны.
- Полуавтоматическая векторизация дает хорошие результаты только при наличии четких контуров. В ручном вводе информации точность выше, т.к. оператор форму объектов передает интуитивно, каждый раз анализируя ситуацию. Обводка же объектов производится с помощью инструментов рисования – точка, линия, полигон для передачи точечных, линейных и площадных объектов.
- Ручной ввод пространственных данных, сопровождающийся заполнением к каждому создаваемому объекту базы данных, – самый продолжительный этап создания электронной карты.

### *ФǿȁǽǹȁǿваǾǹе ǹ ȁедаǻȃǹȁǿваǾǹе*  пространственных данных

- Вне зависимости от способа получения векторной карты все уже созданные объекты можно редактировать – изменять их геометрию. Стандартным средством является коррекция формы:
	- добавление узлов
	- их удаление
	- ИЗМЕНЕНИЕ МЕСТОПОЛОЖЕНИЯ.

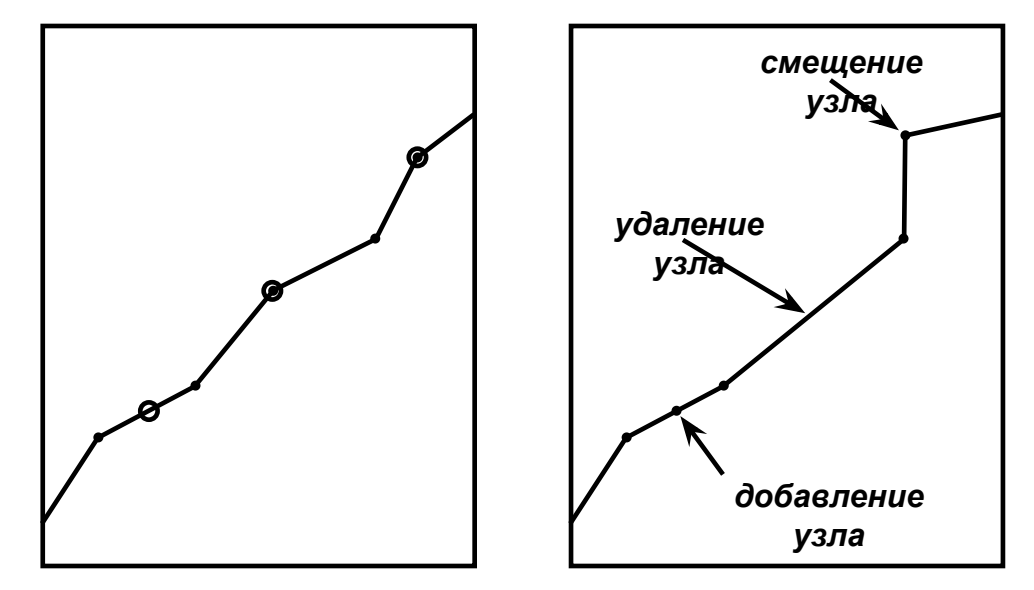

## *ФǿȁǽǹȁǿваǾǹе ǹ ȁедаǻȃǹȁǿваǾǹе ȀȁǿȂȃȁаǾȂȃвеǾǾыȆ даǾǾыȆ*

- Помимо коррекции формы линейных и площадных объектов весьма распространены операции по их разбиению, слиянию и вычитанию. При выполнении указанных операций можно задать способ вычисления значений каждого поля создаваемых объектов:
	- при разбиении оба объекта наследуют одинаковые значения, один объект наследует, а у второго – пусто, значения присваиваются пропорционально площади каждого объекта;
	- при слиянии объект наследует характеристики только одного (например, большего) объекта, объекту присваивается сумма, объекту присваиваются значения пропорционально площади исходных объектов.

# Формирование и редактирование пространственных данных

линия разреза

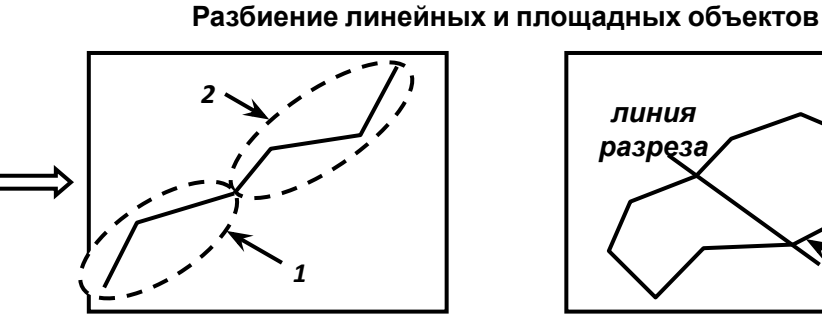

линия разреза

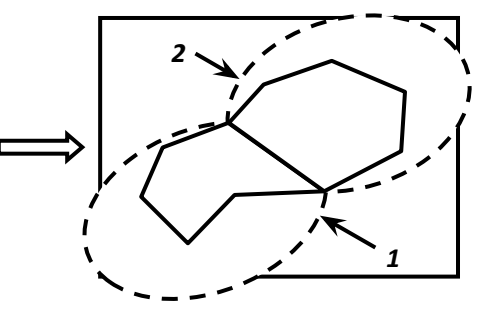

Слияние линейных и площадных объектов

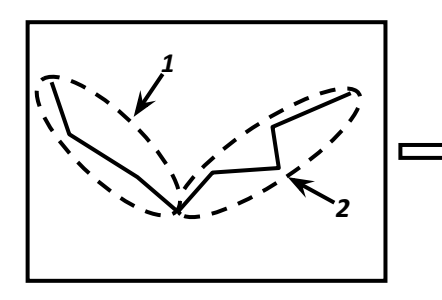

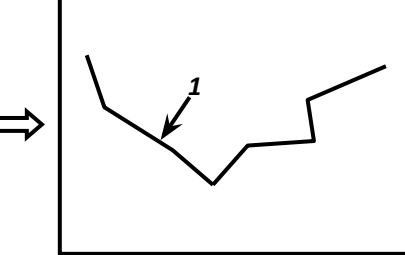

Вычитание площадных объектов

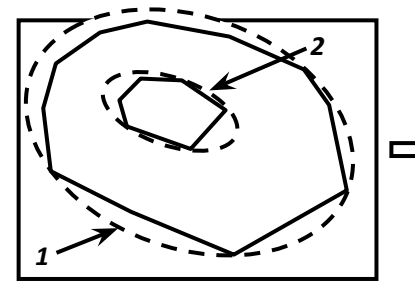

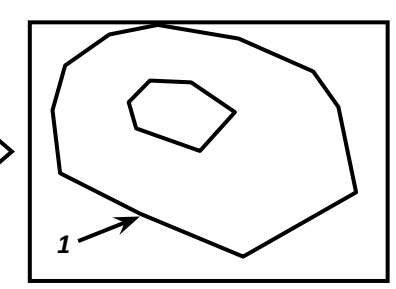

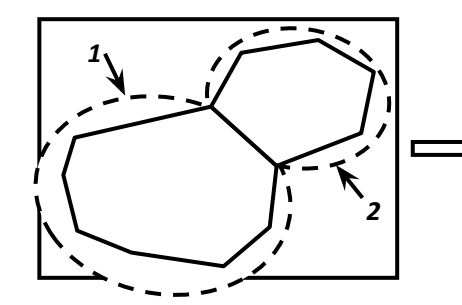

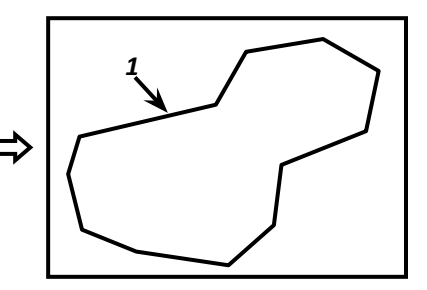

# *ФǿȁǽǹȁǿваǾǹе ǹ ȁедаǻȃǹȁǿваǾǹе ȀȁǿȂȃȁаǾȂȃвеǾǾыȆ даǾǾыȆ*

- В рамках редактирования пространственных данных предусмотрены операции по автоматизированной генерализации картографического изображения. Следует отметить, что подобного рода процедуры формализуются крайне плохо и хорошие результаты дают лишь при интерактивном участии человека.
	- Разреживание узлов
	- •Совмещение узлов
	- Удаление избыточных полигонов

# Разреживание узлов

■ Самый простой способ автоматизированной генерализации – разреживание узлов. Он строится на том допущении, что чем короче расстояния между соседними узлами и меньше коллинеарное отклонение (стрела прогиба для трех точек), тем больше оснований для удаления узла. Этот прием соотносится с упрощением очертаний как стороной генерализации.

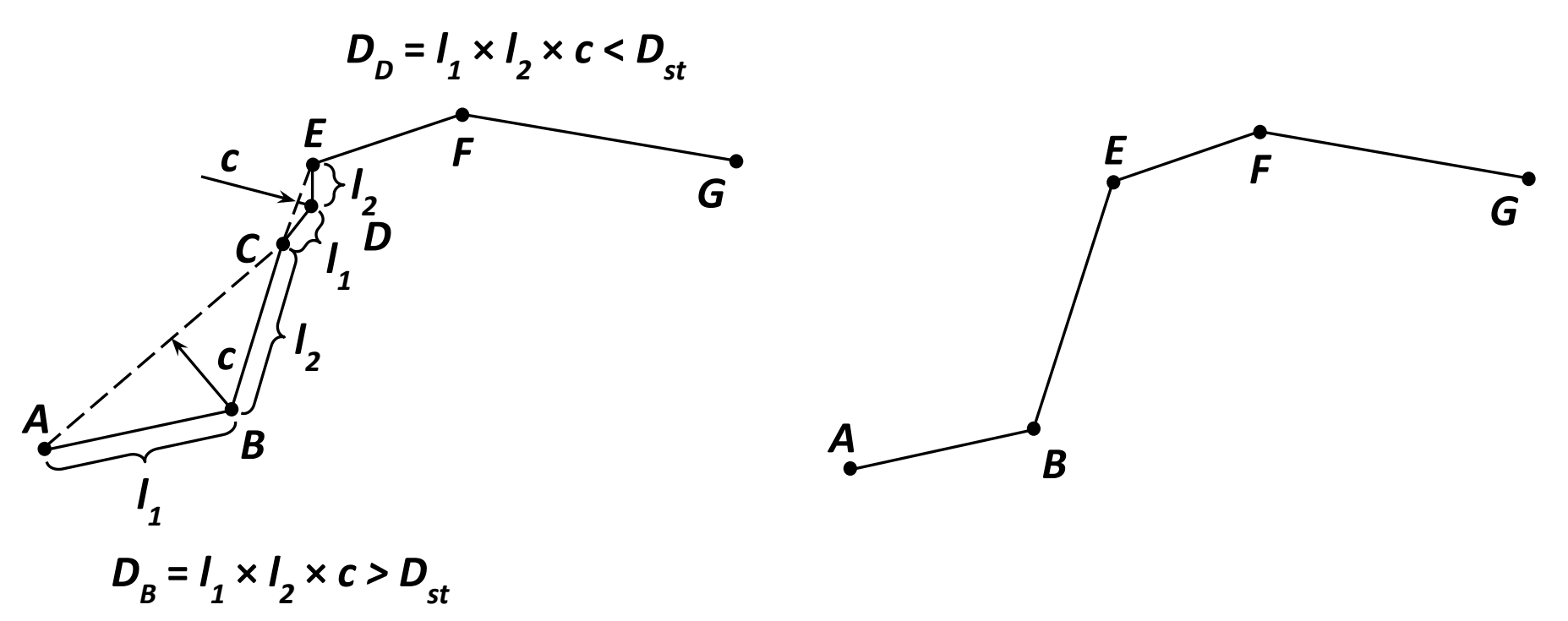

# Совмещение узлов

• Другой прием связан с совмещением узлов разных объектов при удалении некоторых промежуточных в порядке генерализации. В качестве параметра совмещения устанавливается некоторый максимальный допуск расстояния до совмещаемых узлов объектов.

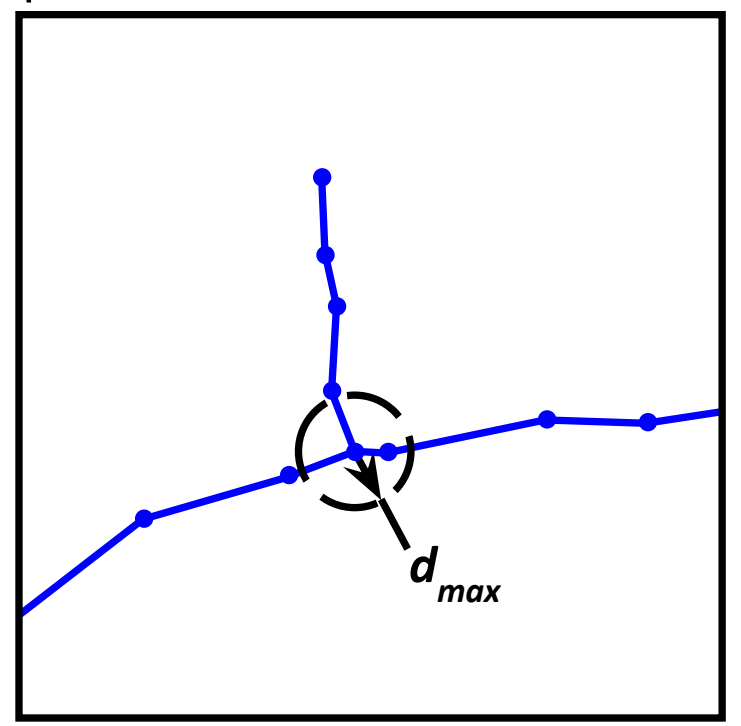

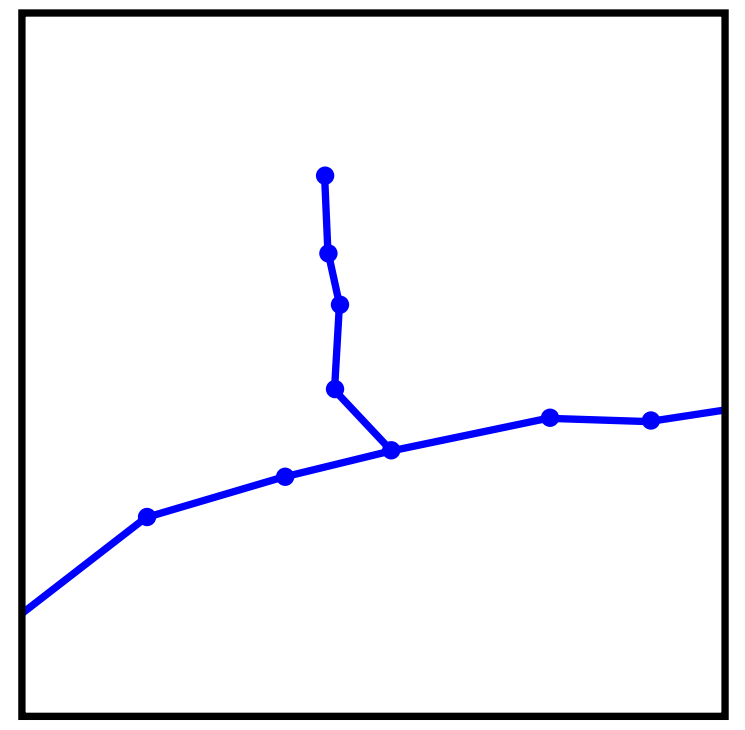

#### Удаление избыточных полигонов

Наконец, третий прием автоматизированной генерализации сводится к удалению избыточных полигонов - таких, площадь которых меньше заданной. Этот прием можно отождествить с отбором и исключением объектов согласно установленных цензов.

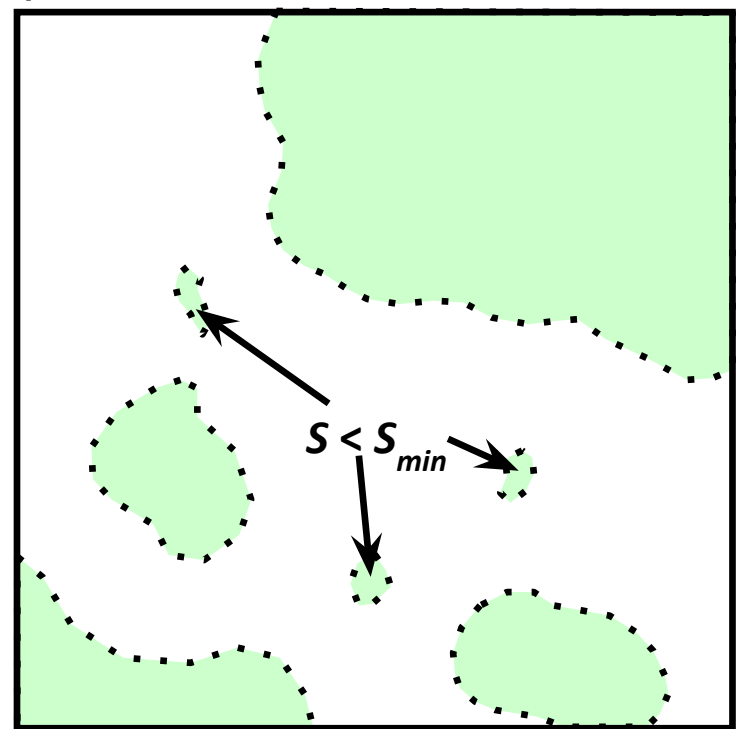

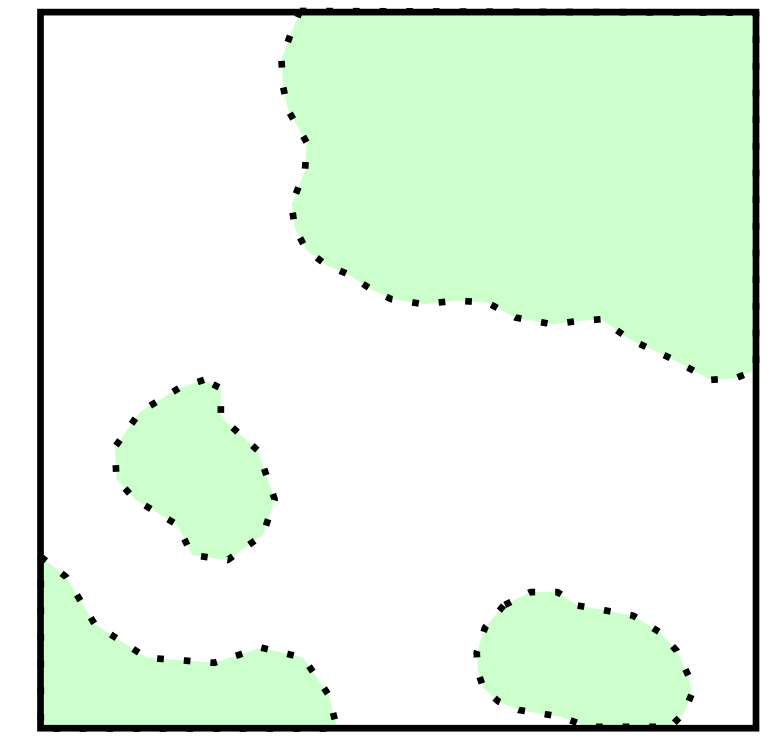

### Геокодирование

- Большое внимание в современных ГИС отводится геокодированию – привязке к карте объектов, расположение которых в пространстве задается сведениями из таблиц баз данных. Эта информация может быть представлена различным образом:
	- координатами широты и долготы  $(\varphi, \lambda)$
	- адресами объектов в адресной системе урбанизированных территорий
	- расстояниями от начала линейных маршрутов

#### Геокодирование

Фактически геокодирование заключается в расстановке точечных объектов на карте по их известным координатам. Частным случаем является нанесение линий (профилей, маршрутов) по известным точкам, равноудаленным друг от друга.

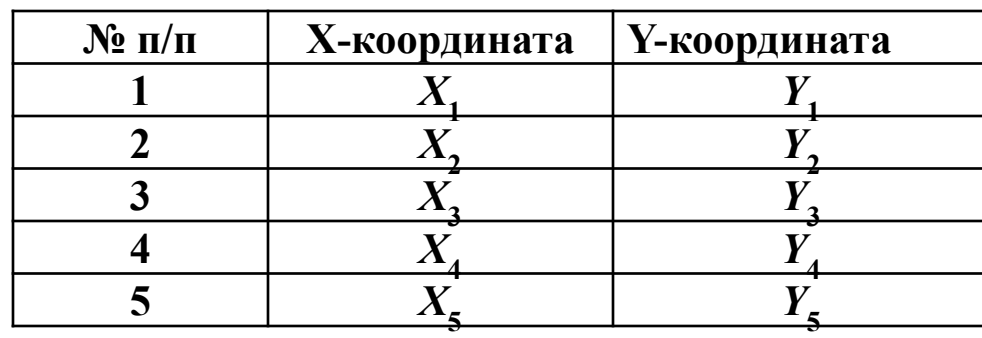

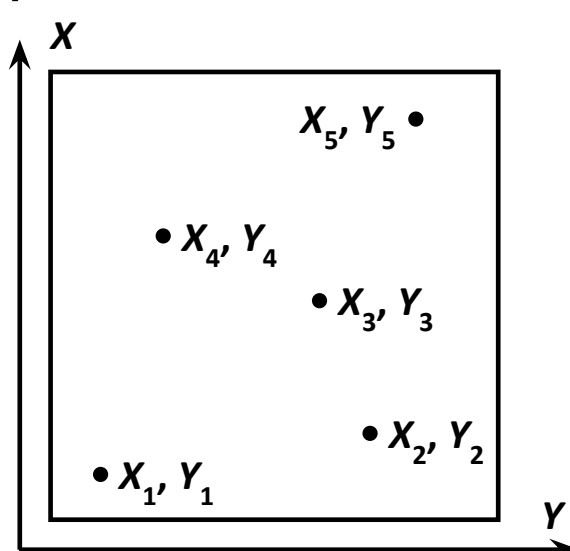

# *БȄȅеȁǾые ǸǿǾы*

■ *Буферные зоны --* это полигоны, границы которых отстоят на определенное расстояние от границ исходных объектов (например, санитарно-защитные зоны, располагаемые на расстоянии до 2 км от источника загрязнения, зоны отчуждения вокруг трубопроводов, зоны равных расстояний и т.п.). Буферные зоны могут создаваться для точечных, линейных и площадных объектов. В некоторых ГИС предусмотрено построение сразу нескольких буферных зон разных радиусов. Во многих случаях расстояние от границы объекта до полигона может зависеть от атрибутивных данных.

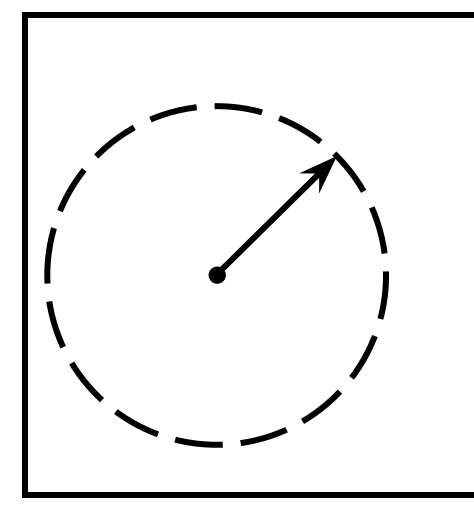

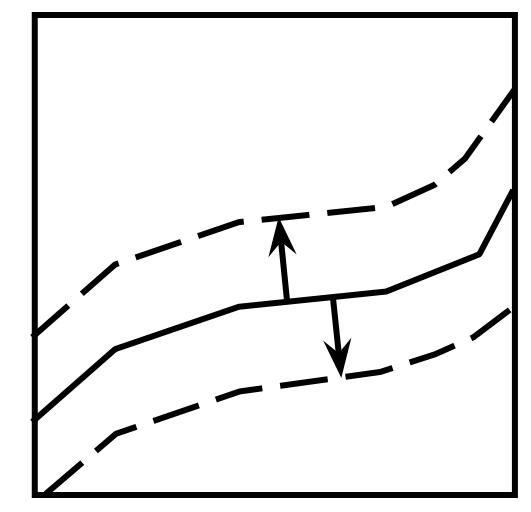

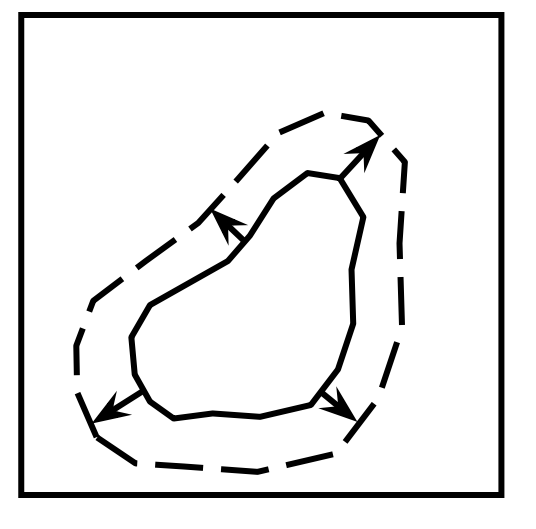

# Оверлейные операции

- <u>■ Оверлейные операции</u> представляют довольно мощное средство геоанализа множества разноименных и разнотипных по характеру локализации объектов. Суть его состоит в наложении двух и более информационных слоев с генерацией производных объектов, возникающих при их геометрическом наслоении, и наследованием их семантики (атрибутов). Причем в алгоритмах операции наложения ǽǿǴȄȃ ȀȁǹȂȄȃȂȃdzǿdzDZȃȍ ǼǿǴǹȈǶȂǻǹǶ ǿȀǶȁDZȃǿȁȌ ȃǹȀDZ *AND*, *OR*, *XOR* и *NOT*. Наиболее практически важен и распространен случай оверлея двух полигональных слоев.
- Оверлейные операции исключительно ресурсоемкие главные вычислительные трудности связаны с большими затратами машинного времени на поиск координат всех пересечений линейных сегментов полигонов.

# Оверлейные операции.1

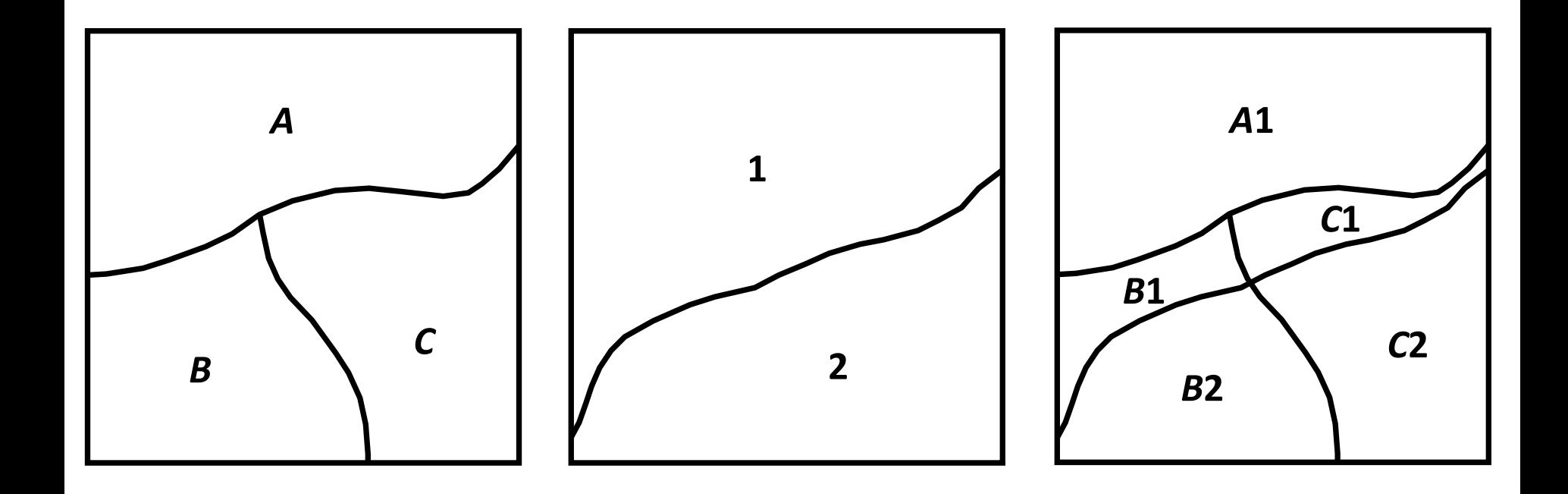

# Оверлейные операции.2

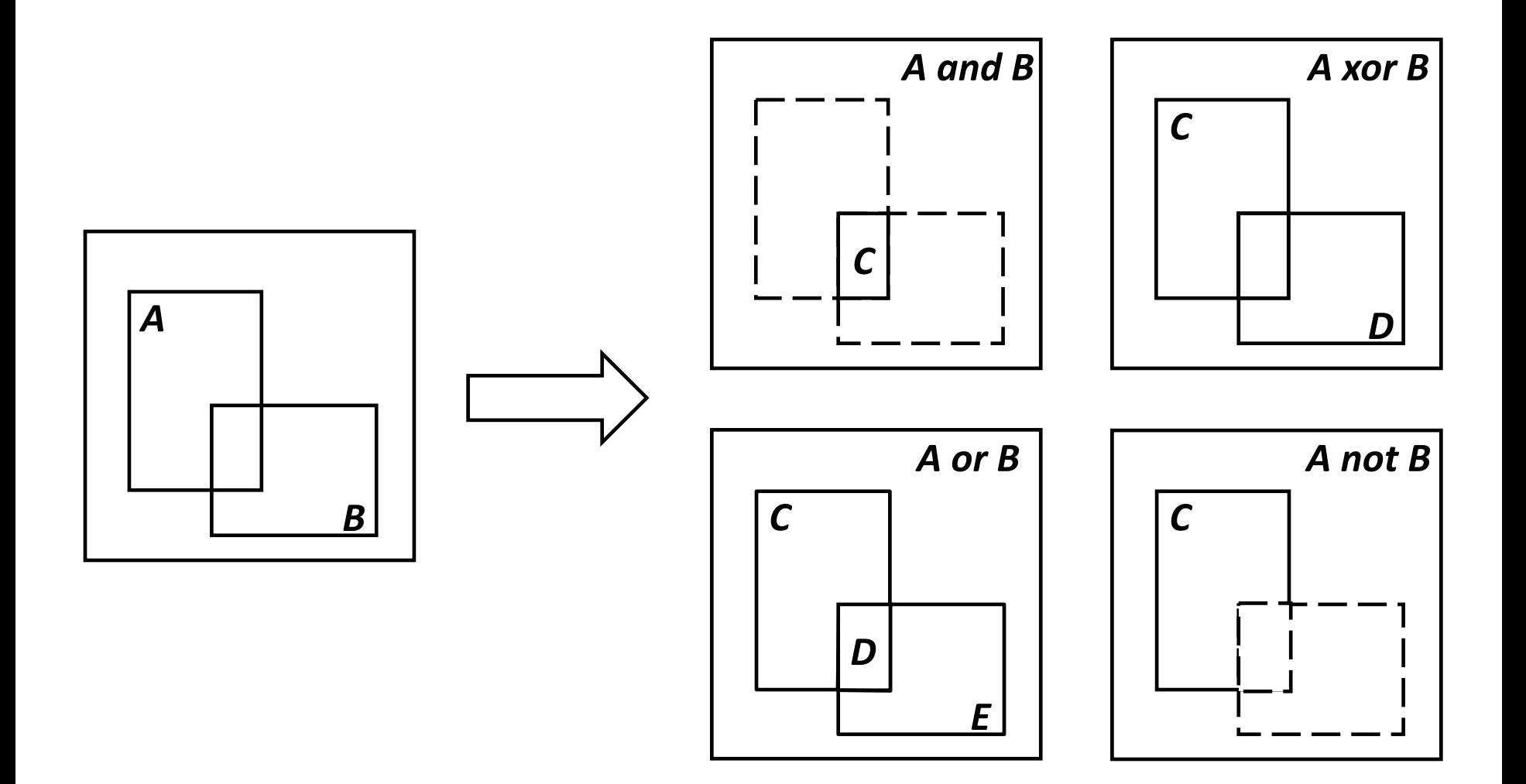

#### УЗЛОМ

■ Сетевой анализ позволяет решать различные задачи на пространственных сетях связных линейных объектов (реки, дороги, трубопроводы, линии электропередачи и т.п.). В классическом представлении сеть считается набранной из линий, которые могут иметь не более двух общих точек с другими линиями – начала и конца. Точку соединения принято называть

# Сетевой анализ

# Сетевой анализ

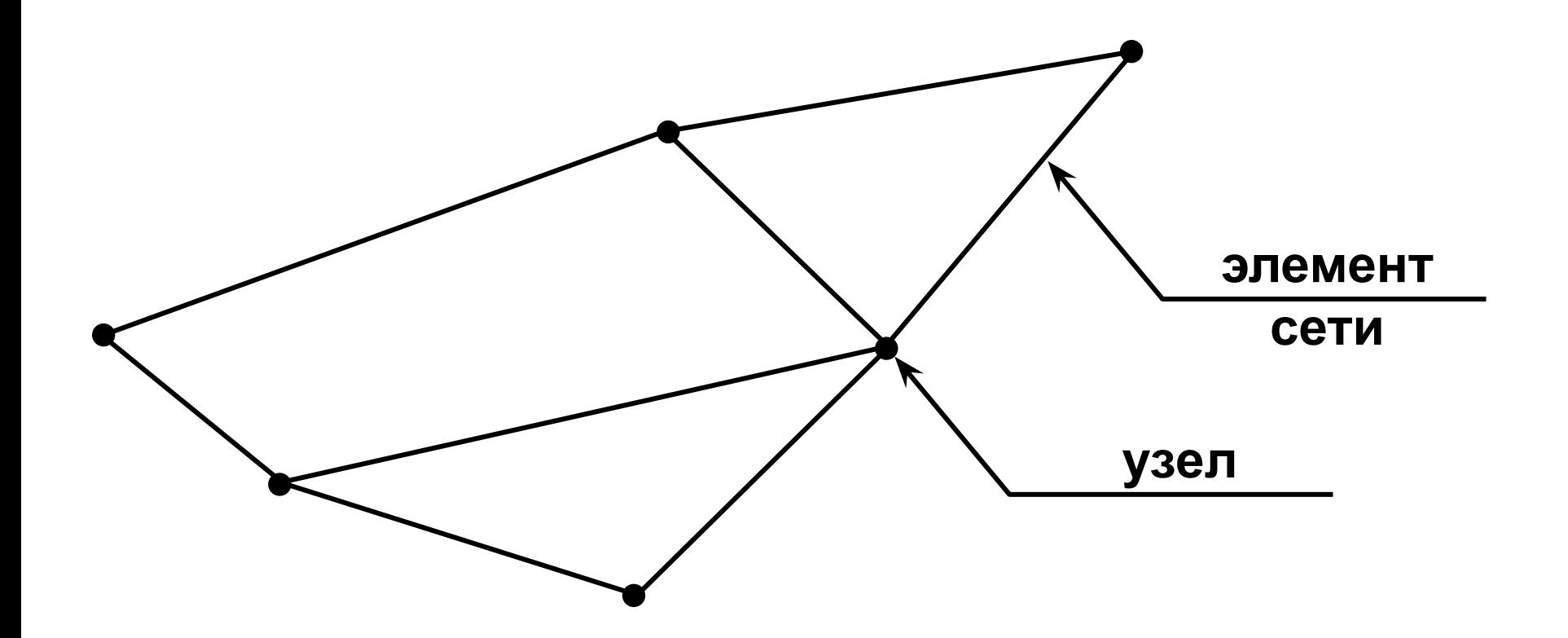

# Картометрические функции

■ К *картометрическим функциям*, выполняемым в большинстве ГИС, относятся расчеты длин, периметров, площадей и объемов. Расстояния между двумя точками на плоскости (например, на плане или топокарте) могут быть вычислены по теореме Пифагора:

$$
D = \sqrt{(X_{\kappa} - X_{\kappa})^2 + (Y_{\kappa} - Y_{\kappa})^2}
$$

■ При вычислении того же расстояния между удаленными точками на сфере придется воспользоваться формулами сферической тригонометрии:

$$
D = R\delta \quad \cos\delta = \sin\varphi_n \sin\varphi_\kappa + \cos\varphi_n \cos\varphi_\kappa \cos(\lambda_\kappa - \lambda_\kappa)
$$

Для полигона, заданного прямоугольными координатами на плане, площадь может быть вычислена по довольно простой формуле:

$$
S = \frac{1}{2} \sum Y_i (X_{i+1} - X_{i-1})
$$

■ Где сумма вычисляется для всех *n* вершин полигона, при этом для ȀǶȁdzǿǴǿ ȂǼDZǴDZǶǽǿǴǿ *Xi*-1 – Ȏȃǿ *X*-ǻǿǿȁǵǹǾDZȃDZ ȀǿȂǼǶǵǾǶǴǿ *n*-ǾǿǴǿ ȄǸǼDZ, DZ для последнего слагаемого  $X_{_{j+1}}$ — это  $X$ -координата первой вершины.

# **Зонирование и районирование**

■ Основное назначение функций этой группы состоит в выделение зон и районов, т.е. участков, однородных в какомлибо отношении. Границы зон и районов могут совпадать с границами ранее существовавших объектов (например, определение запасов древесины по сетке квартального деления лесных массивов), либо строится в результате различных видов моделирования (например, отыскание зон рекреационной благоприятности с учетом пеоморфологических, гидро-климатических и геоботанических данных). Выделение может производится как при работе с векторными, так и с растровыми моделями, как по одной, так и по группе характеристик. Результаты зонирования и районирования могут быть представлены как в аналитической форме, так и в синтетической – обобщенной по заданным критериям.

# Зонирование и районирование

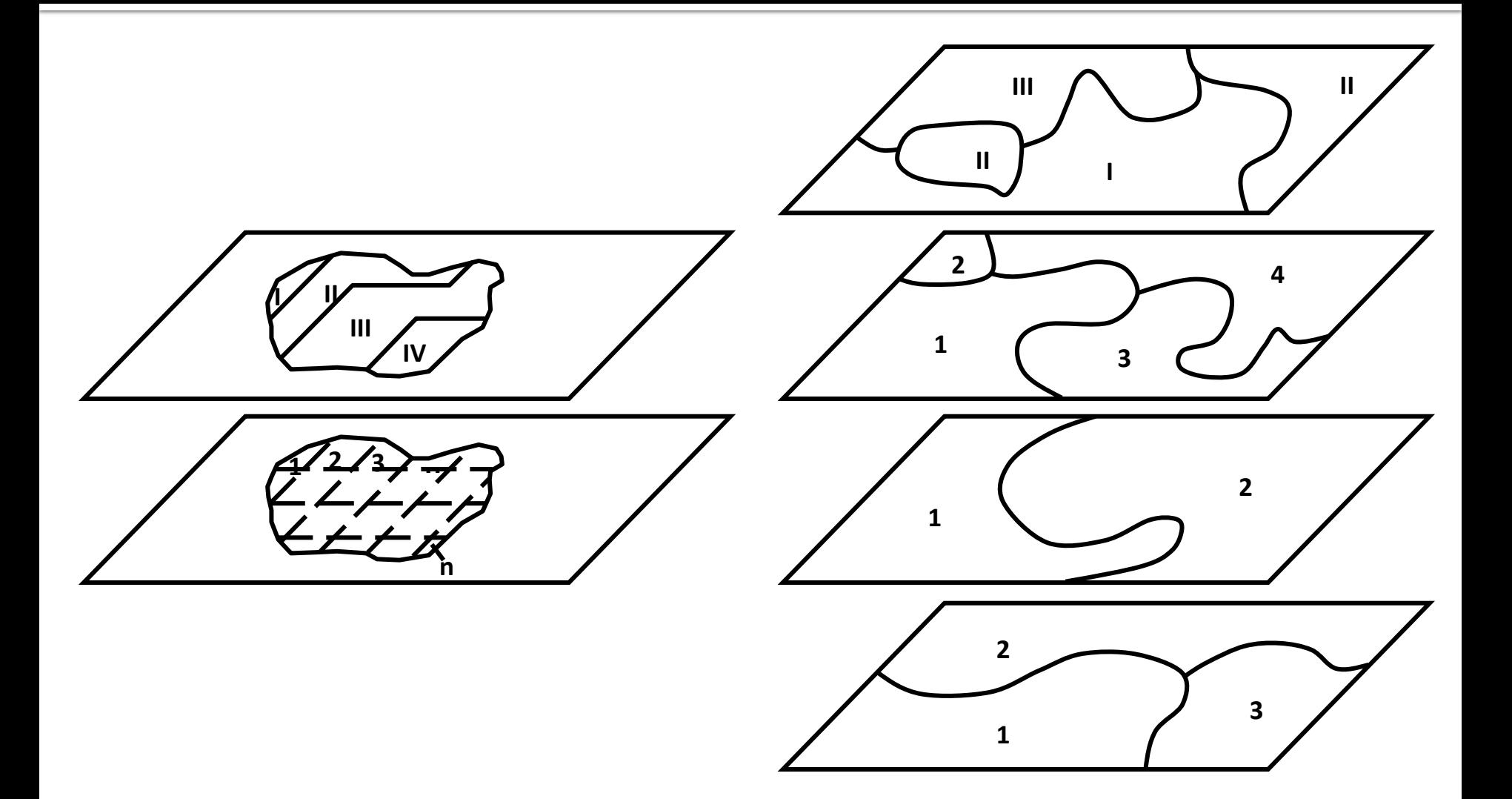

# Создание моделей поверхностей

■ Создание моделей поверхностей включает в себя различные методы по двух- и трехмерной визуализации географических полей. Расчет моделей производится по содержащимся в базах данных численным характеристикам точек, характеризующих поле. Сами точки могут располагаться регулярно или нерегулярно. Методы интерполирования позволяют на основе дискретной сети точек рассчитать значение поля в любой произвольной точке.

# Создание моделей поверхностей

- **Двухмерная** визуализация осуществляется в виде изолинейных карт. В автоматическом режиме для таких изображений можно подбирать наилучшее сечение или шкалу изолиний, послойную окраску.
- **Трехмерная** визуализация предполагает в первую очередь построение блок-диаграмм, для которых можно подбирать оптимальное положение точки обзора, соотношение вертикального и горизонтального масштаба, способа отрисовки (отмывка, сетчатая модель, рендеринг, прозрачность и т.п.), имитировать полет над МЕСТНОСТЬЮ.